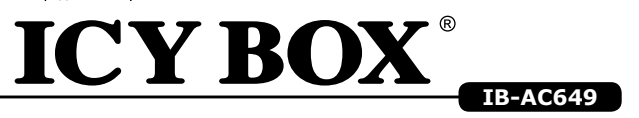

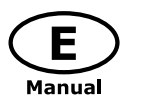

## **Installation Guide**

Adapter for SATA SSD/HDD up to 9.5 mm height

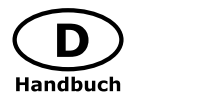

## **Installationsanleitung**

Adapter für SATA SSD/ Festplatten bis zu 9,5 mm

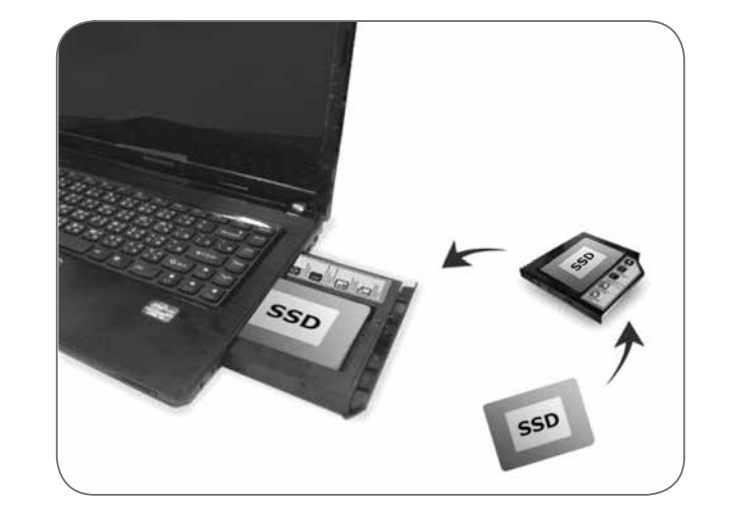

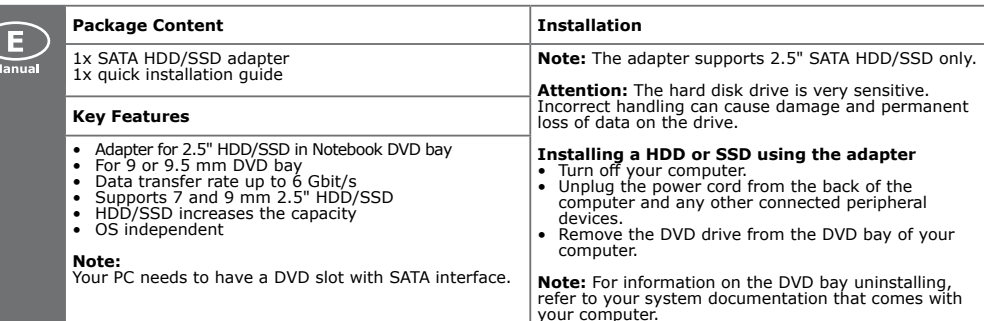

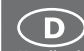

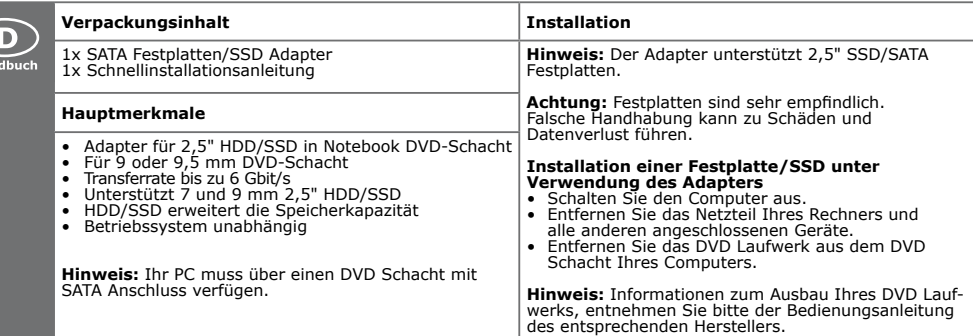

## **Installation**

Reference model name: Toshiba L730

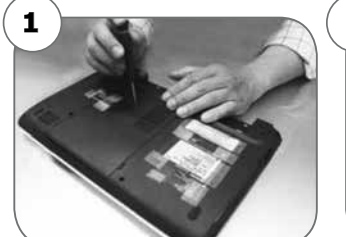

First, please turn over the notebook to back side and turn off the screws from the back cover.

Drehen Sie Ihr Notebook mit der Unterseite nach oben und entfernen die entsprechenden Schrauben der

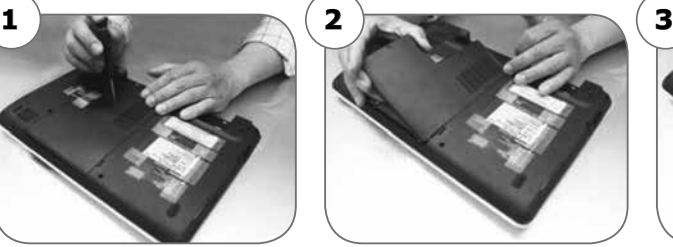

Take out the screws and open the back cover.

Öffnen Sie die Abdeckung des Notebooks.

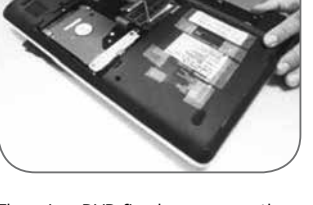

There is a DVD fixed screw near the middle back of the notebook. Take a screwdriver to turn of the screw.

Im mittleren Bereich des Notebooks befindet sich die Befestigung des DVD Laufwerks. Entfernen Sie die Schraube unter Verwendung eines Schraubendrehers.

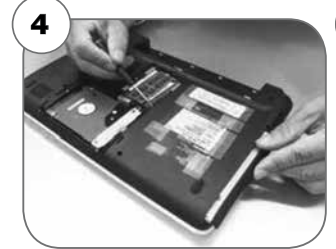

Drücken Sie mittels eines Schrauben- drehers das DVD Laufwerk vorsichtig

drive.

heraus.

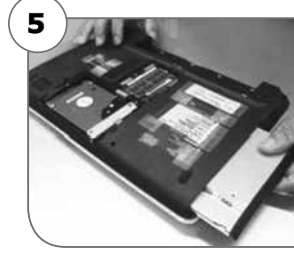

Use a screwdriver to push out DVD Take out DVD drive.

Entnehmen Sie Das DVD Laufwerk.

There is an ejected hole on the front panel of DVD.

An der Frontblende des DVD Lauf- werks befindet sich eine Öffnung zum "Auswerfen."

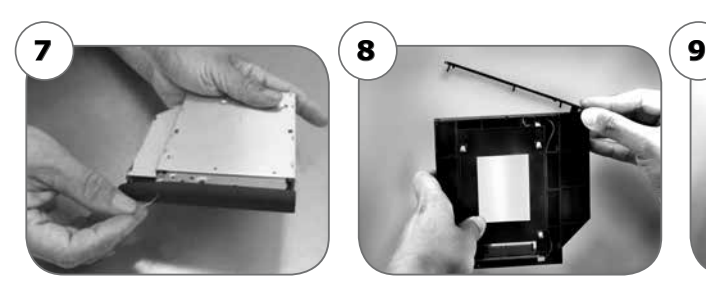

Use a clip or sharp object to insert into the ejected hole and take apart DVD tray and DVD shell separately.

Unter Verwendung eines schmalen, spitzen Werkzeugs (z.B. Büroklam-mer) können Sie das DVD Laufwerk aus der Gehäusehülle entfernen.

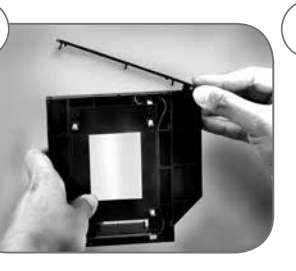

Fasten the extra front panel from right to the left into the front panel of IB-AC649.

Befestigen Sie nun die extra Frontblende von rechts angefangen an der Front des IB-AC649.

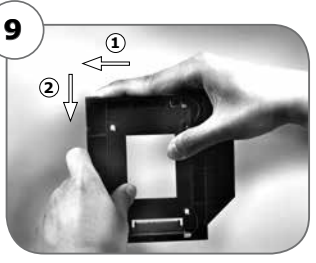

Press DVD front panel and ensure to fix it tightly with IB-AC649 .

Drücken Sie nochmals an allen Verbindungspunkten die Frontblende an und stellen sicher, dass diese fest anliegt.

## **4 5 6** Abdeckung.

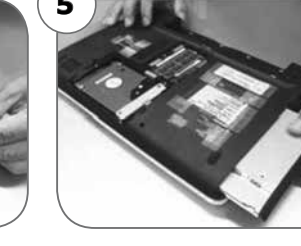

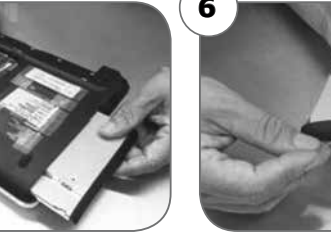

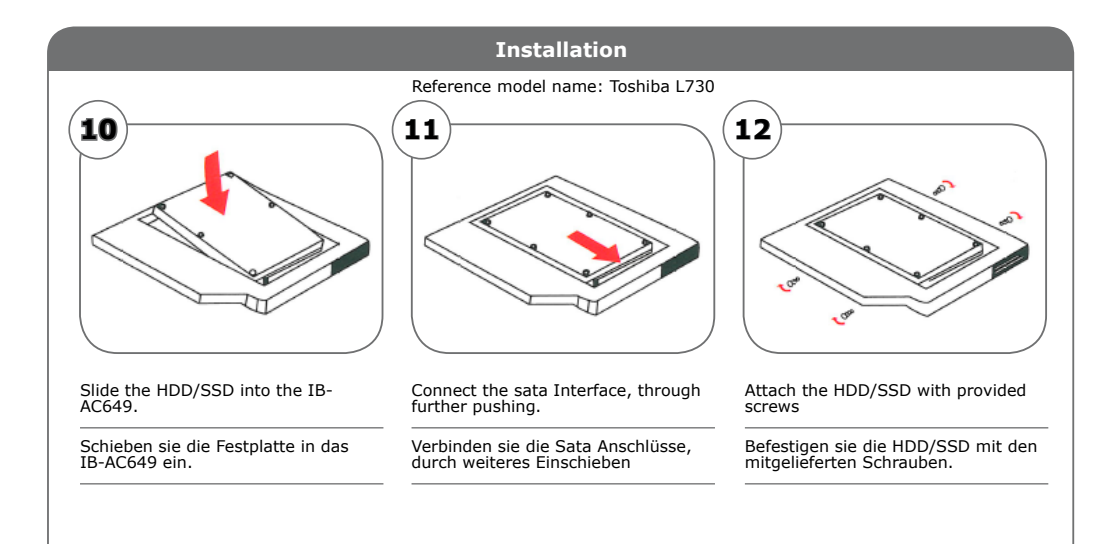

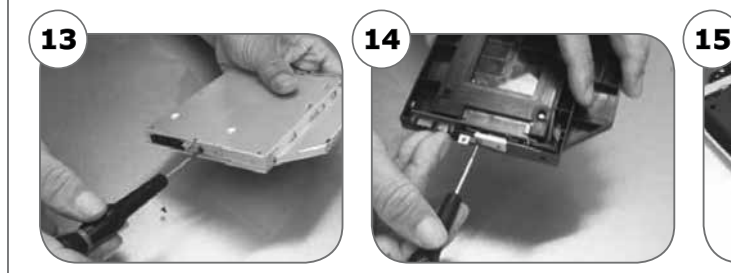

Take apart the iron slice from the back of DVD drive.

Entfernen Sie die metallene Monta- geschiene an der Rückseite des DVD Laufwerks…

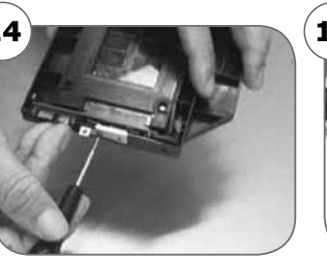

Fasten the iron slice on the back of IB-AC649.

…und befestigen es an der Rückseite des IB-AC649.

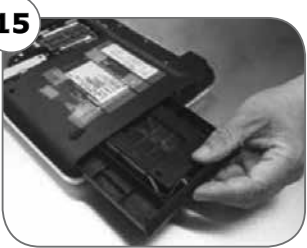

After finishing above motions, slip IB-AC640 into the notebook DVD slot.

Nachdem Sie die eben beschriebenen<br>Schritte durchgeführt haben, schie-<br>ben Sie die IB-AC649 vorsichtig in den DVD Schacht des Notebooks.

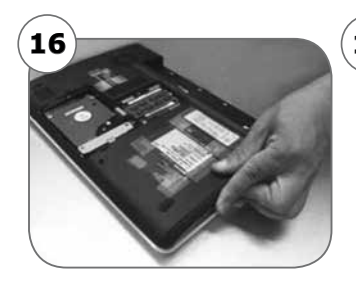

Please ensure it connects with the notebook tightly again.

Überprüfen Sie nochmals den richtigen Sitz des IB-AC649 im Notebook.

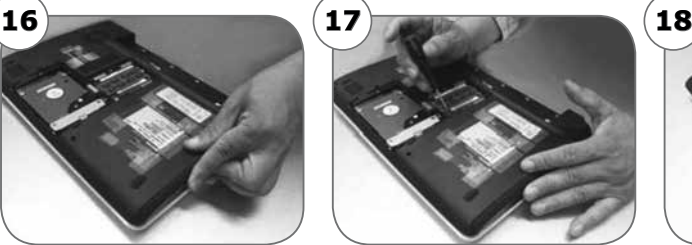

Fasten the DVD screws near the middle back of the notebook.

Im mittleren Bereich des Notebooks befindet sich nun die Befestigung des IB-AC640. Setzen Sie die entsprechende Befestigungsschraube wieder ein.

Finally put the cover back and fasten the screws to the notebook.

Abschließend setzen Sie die Abdeckung des Notebooks wieder ein und befestigen es mit den zuvor entnommenen Schrauben.

**ICY BOX®** 

http://www.icybox.de

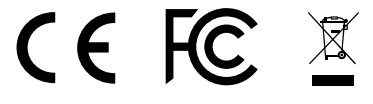

**© Copyright 2016 by RaidSonic Technology GmbH. All Rights Reserved**

The information contained in this manual is believed to be accurate and reliable. RaidSonic Technology GmbH assumes no responsibility for any errors contained in this manual. RaidSonic Technology GmbH reserves the right to make changes in the specifications and/or design of the above mentioned product without prior notice. The diagrams contained in this manual may also not fully represent the product that you are using and are there for illustration purposes only. RaidSonic Technology GmbH assumes no responsibility for any differences between the product mentioned in this manual and the product you may have.